**Adrian Runceanu**

# **Laborator nr. 4 Elemente de bază ale limbajului C++**

Editarea, compilarea și execuția problemelor propuse și problemelor rezolvate cu ajutorul limbajului C++, se poate face cel puțin în 2(doua) moduri:

1) Folosind IDE-ul (mediul de dezvoltare în limbajul C/C++) - **CODEBLOCKS**, care poate fi descărcat de la adresa: <https://www.codeblocks.org/downloads/binaries/> și instalat pe calculatoru personal

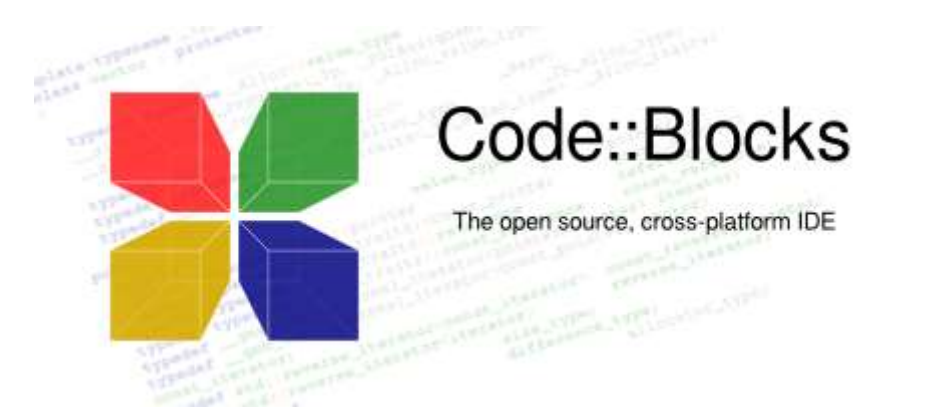

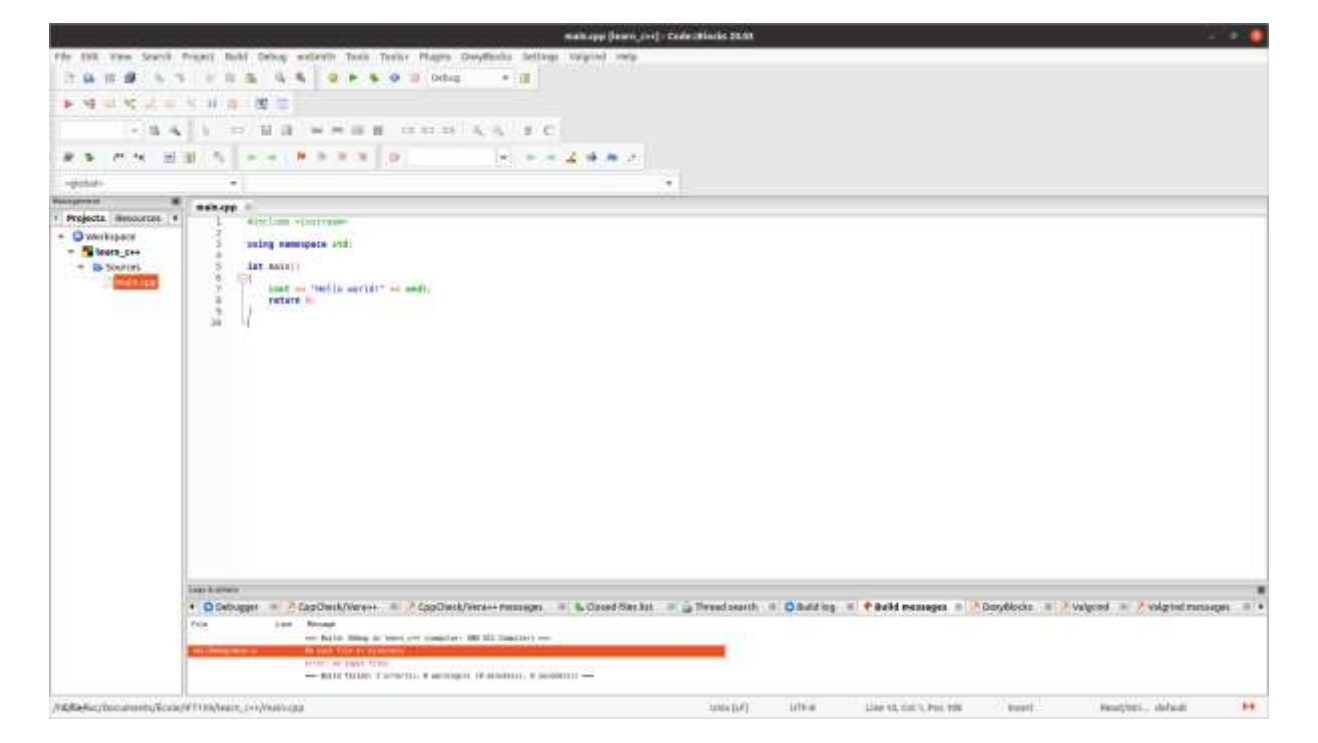

**Adrian Runceanu**

2) Folosind un IDE online - **JDOODLE**, de la adresa: <https://www.jdoodle.com/online-compiler-c++/>

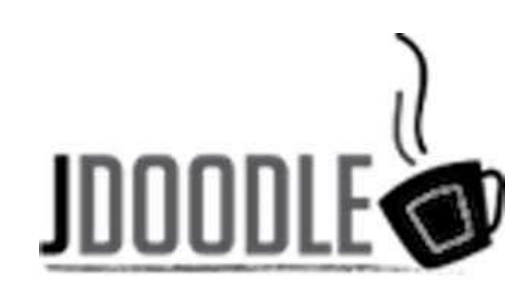

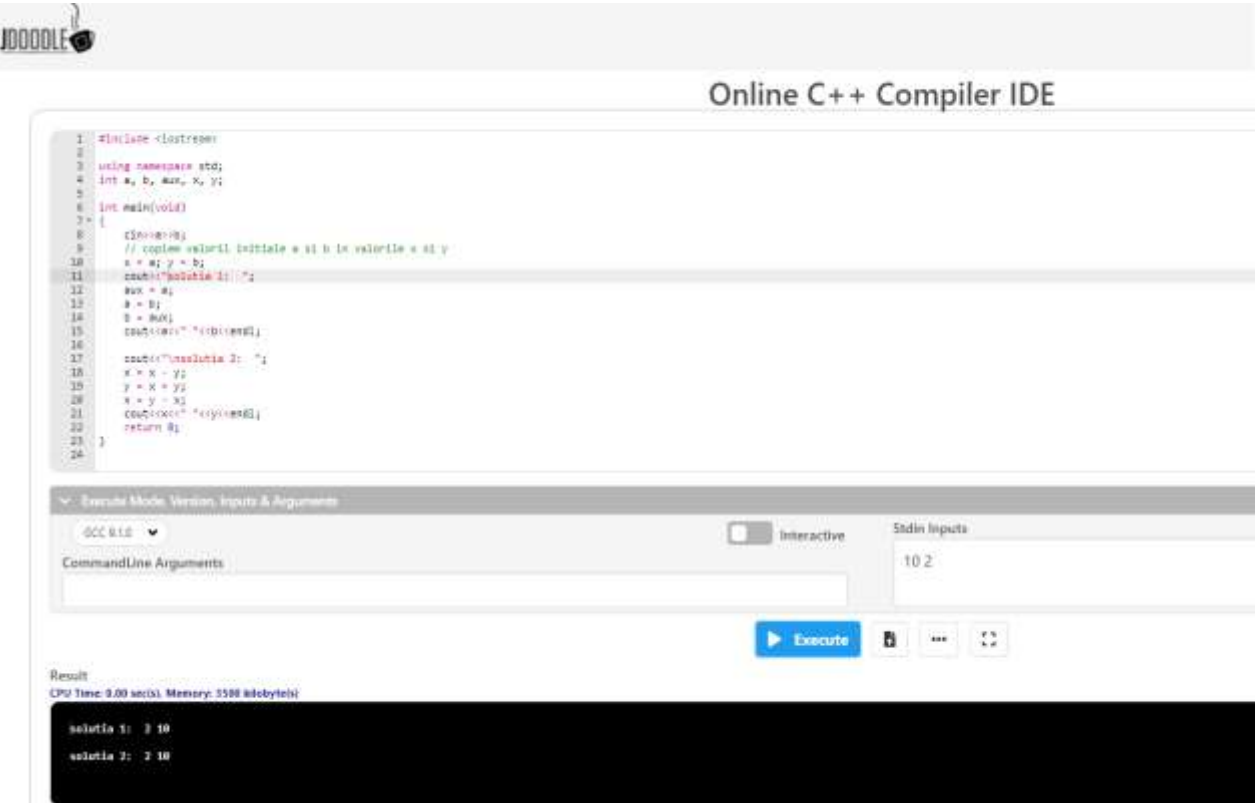

# **Problema 1:**

Fie a si b două variabile reale. Să se scrie un program C++ care să interschimbe valorile celor două variabile.

- a) folosind o variabilă auxiliară
- b) fara a folosi variabile auxiliare

Solutie:

```
#include <iostream>
using namespace std;
int a, b, aux, x, y;
int main(void)
{
       cin>>a>>b;
       // copiem valorile initiale a si b in valorile x si y
       x = a; y = b;
      cout<<"\nsolutia 1: ";
      aux = a;
      a = b;
      b = aux;
      cout<<a<<" "<<br/>>b<<endl;
      cout<<"\nsolutia 2: ";
      x = x - y;
      y = x + y;
      x = y - x;
      cout<<x<<" "<<<y<<endl;
       return 0;
}
```

```
\mathbf{1}#include <iostream>
 \overline{2}using namespace std;<br>int a, b, aux, x, y;
 3.
  \overline{4}5
 6 int main(void)
 7 - \frac{1}{3}8<sup>1</sup>cin>>a>>b;
 9<sup>°</sup>// copiem valoril initiale a si b in valorile x si y
           x = a; y = b;<br>cout<<"solutia 1: ";
10
11\,12<sub>1</sub>aux = a;13<sup>°</sup>a = b;14
            b = aux;15<sub>1</sub>cout<<a<<" "<<b<<endl;
16<sup>1</sup>cout<<"\nsolutia_2: ";
17
18
            x = x - y;y = x + y;<br>
x = y - x;<br>
\text{cut} \ll x \ll 1 "\ll y \ll \text{end};19
20
2122
            return 0;
\overline{23} }
24
```
### **Problema 2:**

Să se scrie un program C++ care sa calculeze suma s =  $1 - 2 + 3 - 4 + ... \pm n$ , pentru un n dat de la tastatura. Nu se folosi nici un fel de instrucțiuni repetitive.

Exemplu: Pentru  $n = 5$ , se obține suma = 3.

Solutie:

Se observa ca:

```
s = (1-2) + (3-4) + ... + ((2k-1) - 2k) = -k = -n / 2, daca n = 2k
s = (1-2) + (3-4) + ... + ((2k-1) - (2k)) + (2k+1) = -k + 2k+1 = -n / 2 + n,daca n = 2k + 1
```

```
#include <iostream>
using namespace std;
int n, s;
int main(void)
{
   cin>>n;
   if(n%2==0) s = -n / 2;
     else s = -(n / 2) + n; cout<<" s = "<<s<<endl;
   return 0;
}
```

```
1 #include <iostream>
2 using namespace std;
3 int n, s;4 int main(void)
5 - \{6
         cin>>n;
7<sup>7</sup>if(n%2==0) s = -n / 2;
8
         else s = -(n / 2) + n;\text{cout} \ll^m s = "\lls\llendl;
9
10
         return 0;
11ı
12<sup>2</sup>
```
# **Problema 3:**

Să se scrie un program C++ care sa verifice dacă un număr natural este sau nu **cub perfect**.

Exemplu:  $n = 125$  este cub perfect  $(125 = 5 * 5 * 5)$ 

Solutie:

Un număr este **cub perfect** dacă partea intreaga din radicalul sau de ordinul 3. ridicat la puterea a treia este egal chiar cu numărul dat. Se cunoaște relația: radical de ordinul 3 din n = e la puterea  $\ln(n)/3$ .

```
#include <iostream>
#include <math.h>
using namespace std;
const double EPS = 0.0000001;
int n, x;
double p; 
int main(void)
{
   cin>>n;
   p = pow(n * 1.0, 1.0 / 3);
   x = p;
   if(x + 1 - p < EPS) x++;
  if(x * x * x == n) cout << n << " cub perfect
"<<endl;
  else cout<<n<<" Nu este cub perfect "<<endl;
   return 0;
}
```

```
1 #include <iostream><br>2 #include <math.h>
 3 using namespace std;
3 using namespace std;<br>4 const double EPS = 0.0000001;<br>5 int n, x;<br>6 double p;
     int main(void)
 \overline{7}8 - \frac{1}{10}q
          cin>>n;
         p = pow(n * 1.0, 1.0 / 3);10
           x = p;<br>if(x + 1 - p < EPS) x++;
1112<sup>7</sup>13<sub>1</sub>14if(x * x * x == n) cout<<n<<" cub perfect "<<endl;
           else cout<<n<<" Nu este cub perfect "<<endl;
15
16<sup>1</sup>return 0:
17
\frac{1}{18}
```
### **Problema 4:**

Se dau trei numere a, b si c. Să se scrie un program C++ prin care sa se determine maximul si minimul acestor valori. Solutie:

```
#include <iostream>
using namespace std;
int a, b, c, minim, maxim;
int main(void)
{
   cin>>a>>b>>c;
   if(a < b )
  {
      minim = a;
     maxim = b;
   }
   if( a > b)
   {
      minim = b;
       maxim = a;
   }
   if(minim > c) minim = c;
   if(maxim < c) maxim = c;
   cout<<" Minimul este egal cu "<<minim<<endl;
   cout<<" Maximul este egal cu "<<maxim<<endl;
   return 0;
}
```

```
1 #include <iostream>
        using namespace std;
  \mathcal{D}3 int a, b, c, minim, maxim;<br>4 int main(void)<br>5 x {
 \overline{6}cin>>a>>b>>c;
 \overline{7}if(a < b)8<sup>1</sup>Q +\mathcal{F}10<sup>1</sup>minim = a11maxim = b;12<sup>7</sup>P.
                 if( a > b)13<sup>°</sup>14 -\mathcal{A}15<sup>7</sup>minim = b;16<sup>1</sup>maxim = a;17
              }<br>if(minim > c) minim = c;<br>if(maxim < c) maxim = c;<br>cout<<" Minimul este egal cu "<<minim<<endl;<br>cout<<" Maximul este egal cu "<<maxim<<endl;<br>return @:
\begin{array}{c} 18 \\ 19 \end{array}20<sup>°</sup>2122<sup>°</sup>return 0;
      \rightarrow23
24
```
# **Problema 5:**

Ce citesc trei numere naturale nenule. Să se scrie un program C++ care să verifice daca ele coincid chiar cu valorile 1, 2, si 3.

Solutie:

```
#include <iostream>
using namespace std;
int a, b, c, s, p;
int main() 
{
   cin>>a>>b>>c;
   s = a + b + c;
   p = a * b * c;
  if(s == 6 and p == 6)
     cout<<"Numerele citite sunt chiar 1, 2 si 3";
   else
     cout<<"Numerele citite NU sunt chiar 1, 2 si 3";
   return 0;
}
```
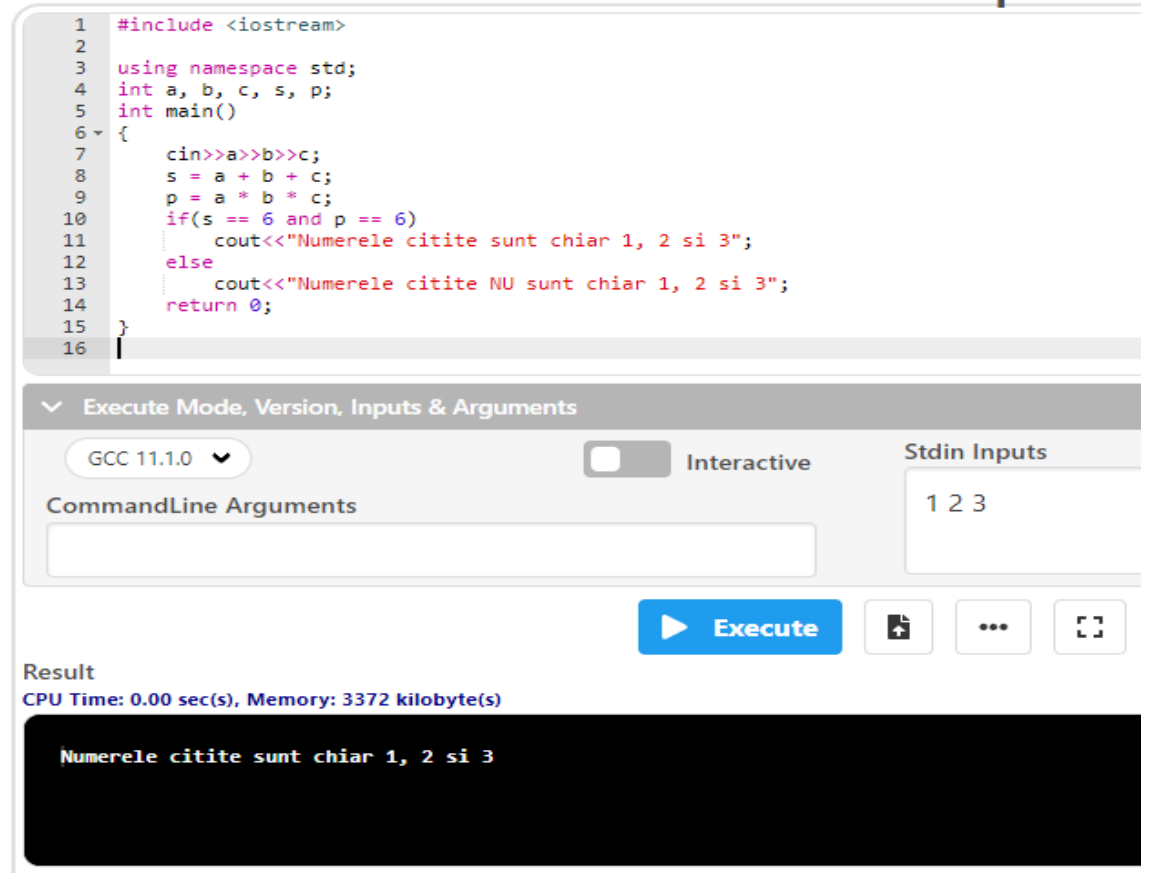

## **Problema 6:**

Se dau două numere naturale a si b. Să se scrie un program C++ care să verifice dacă a este divizibil cu b sau dacă b este divizibil cu a.

Pentru a verifica dacă a este divizibil cu b, împartim pe a la b, sau dacă b este divizil cu a împărtim pe b la a si vedem dacă restul impărtirii este zero, sau nu. Se pot utiliza operatorii aritmetici:

"**/**" – semnifică catul împartirii întregi "**%**" – semnifică restul împartirii întregi

Solutie:

```
#include <iostream>
using namespace std;
int a, b;
int main() 
{
   cin>>a>>b;
   if(a % b == 0 or b % a == 0)
     cout<<"cele doua numere sunt divizibile intre ele";
   else
     cout<<"cele doua numere NU sunt divizibile intre ele";
   return 0;
}
```
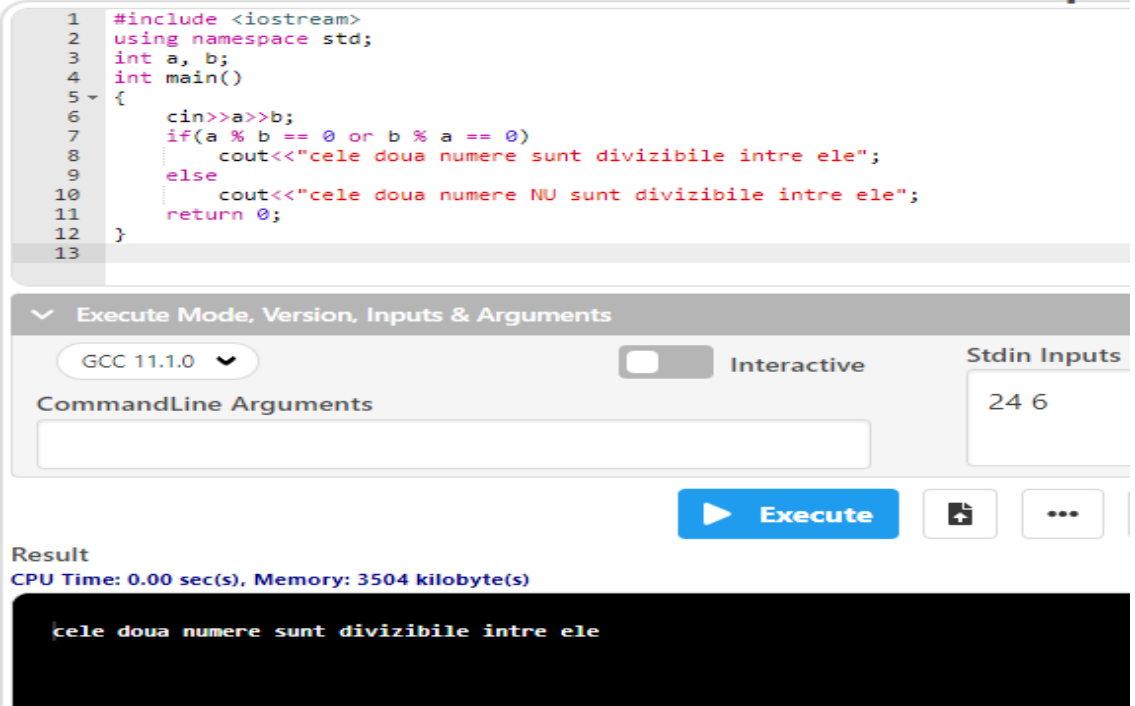

# **Problema 7:**

Se dau lungimile catetelor unui triunghi dreptunghic. Să se scrie un program C++ care să calculeze ipotenuza triunghiului.

Pentru a calcula ipotenuza unui triunghi dreptunghic, folosim teorema lui Pitagora:  $c^2 = a^2 + b^2$ . Vom folosi o **functie matematica pentru extragerea radicalului dintr-un numar** - **sqrt(x).**

Solutie:

```
#include <iostream>
#include <math.h> // se foloseste pe a putea accesa functia de 
extragere a radicalului
using namespace std;
float a, b, c; 
int main() 
{
   cin>>a>>b;
  c = sqrt(a * a + b * b); cout<<"Ipotenuza triunghiului este egala cu "<<c;
   return 0;
}
```
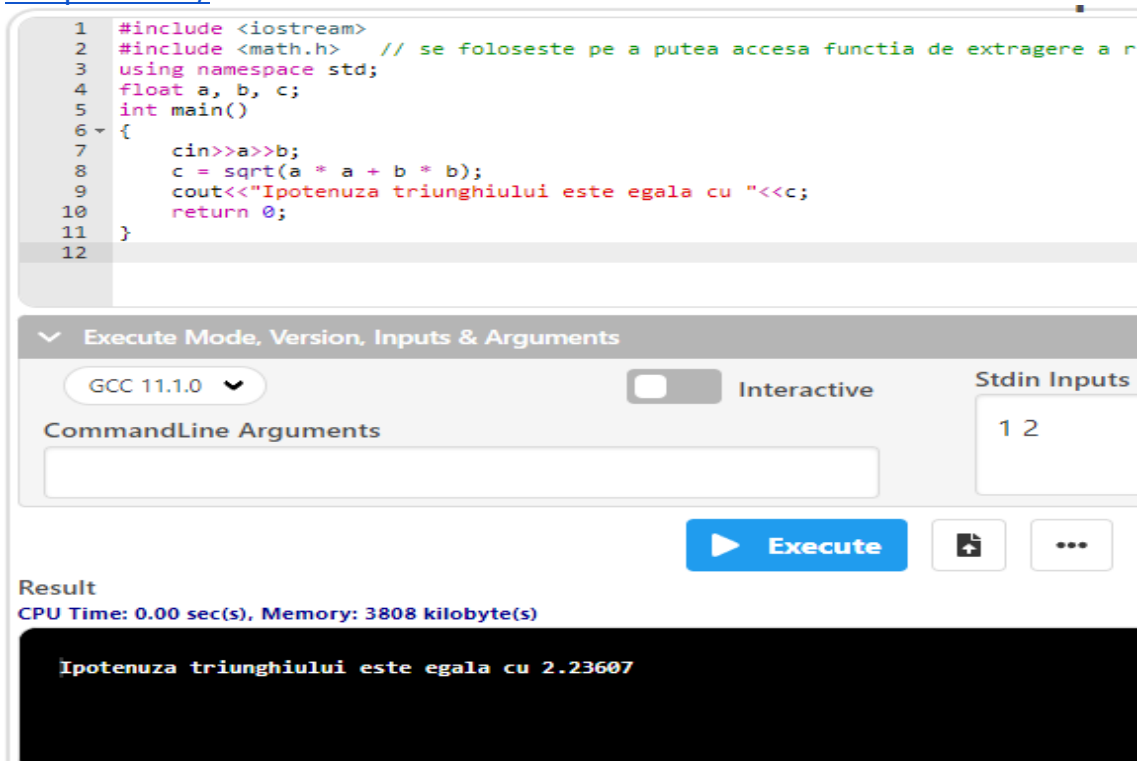

# **Problema 8:**

Se dau trei numere. Să se scrie un program C++ care să afişeze aceste numere unul sub altul, afișând în dreptul fiecăruia una din expresiile "este numar par" sau "este numar impar".

Exemplu: Date de intrare: 45 3 24 Date de ieşire: 45 este numar impar 3 este numar impar 24 este numar par

Solutie:

```
#include <iostream>
using namespace std;
int a, b, c; 
int main() 
{
   cin>>a>>b>>c;
  if( a \% 2 = = 0)
    cout<<a<<" este numar par\n";
   else
    cout<<a<<" este numar impar\n";
  if( b\% 2 == 0)
    cout<<br />b<<" este numar par\n";
   else
    cout<<br/>sb<<" este numar impar\n";
  if( c \frac{9}{6} 2 = = 0)
    cout<<<<<" este numar par\n";
   else
     cout<<c<<" este numar impar\n";
   return 0;
}
```
#### **Laborator – programarea calculatoarelor (2022) Limbajul C++**

**Adrian Runceanu**

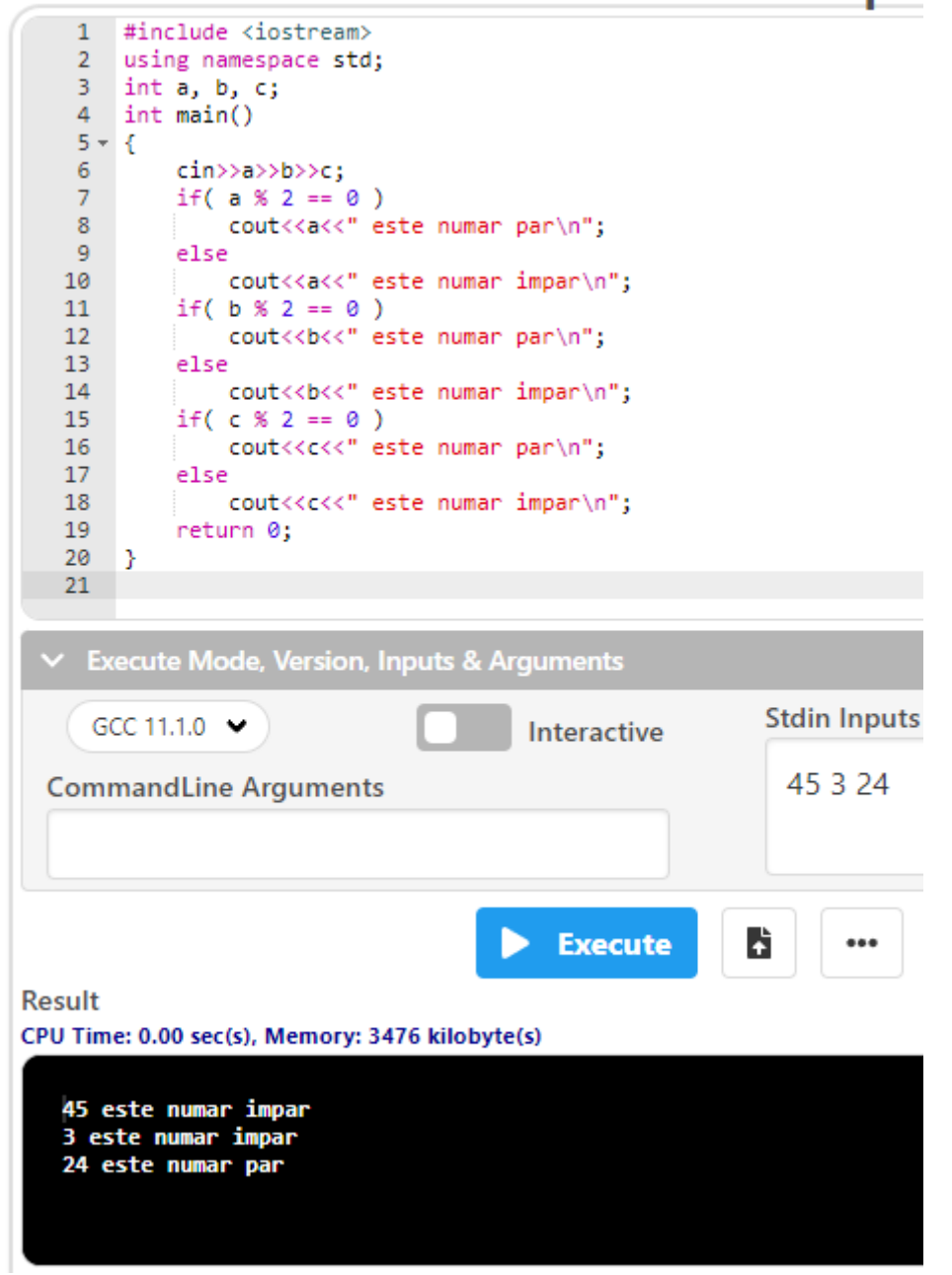

# **Problema 9:**

Se introduc două numere nenule şi un semn de operaţie (+,-,\*,/). Să se scrie un program C++ care să efectueze cu cele două numere operaţia introdusă şi să se afişeze expresia care s-a calculat urmată de semnul = şi de valoarea ei.

Exemplu: Date de intrare 10 6 \* Date de ieşire 10\*6=60 Solutie:

```
#include <iostream>
using namespace std;
int a, b;
char caracter;
int main() 
{
   cin>>a>>b;
   cin>>caracter;
   if( caracter == '+' )
     cout<<"adunarea celor doua numere = "<<a + b;
   if( caracter == '-' )
     if(a < b )
       cout<<"scaderea celor doua numere = "<<b - a;
     else 
        cout<<"scaderea celor doua numere = "<<a - b;
   if( caracter == '*' )
     cout<<"inmultirea celor doua numere = "<<a * b;
   if( caracter == '/' )
     if( a > b)
        cout<<"impartirea celor doua numere = "<<a / b;
     else
        cout<<"impartirea celor doua numere = "<<b / a;
   return 0;
}
```
#### **Laborator – programarea calculatoarelor (2022) Limbajul C++**

**Adrian Runceanu**

á.

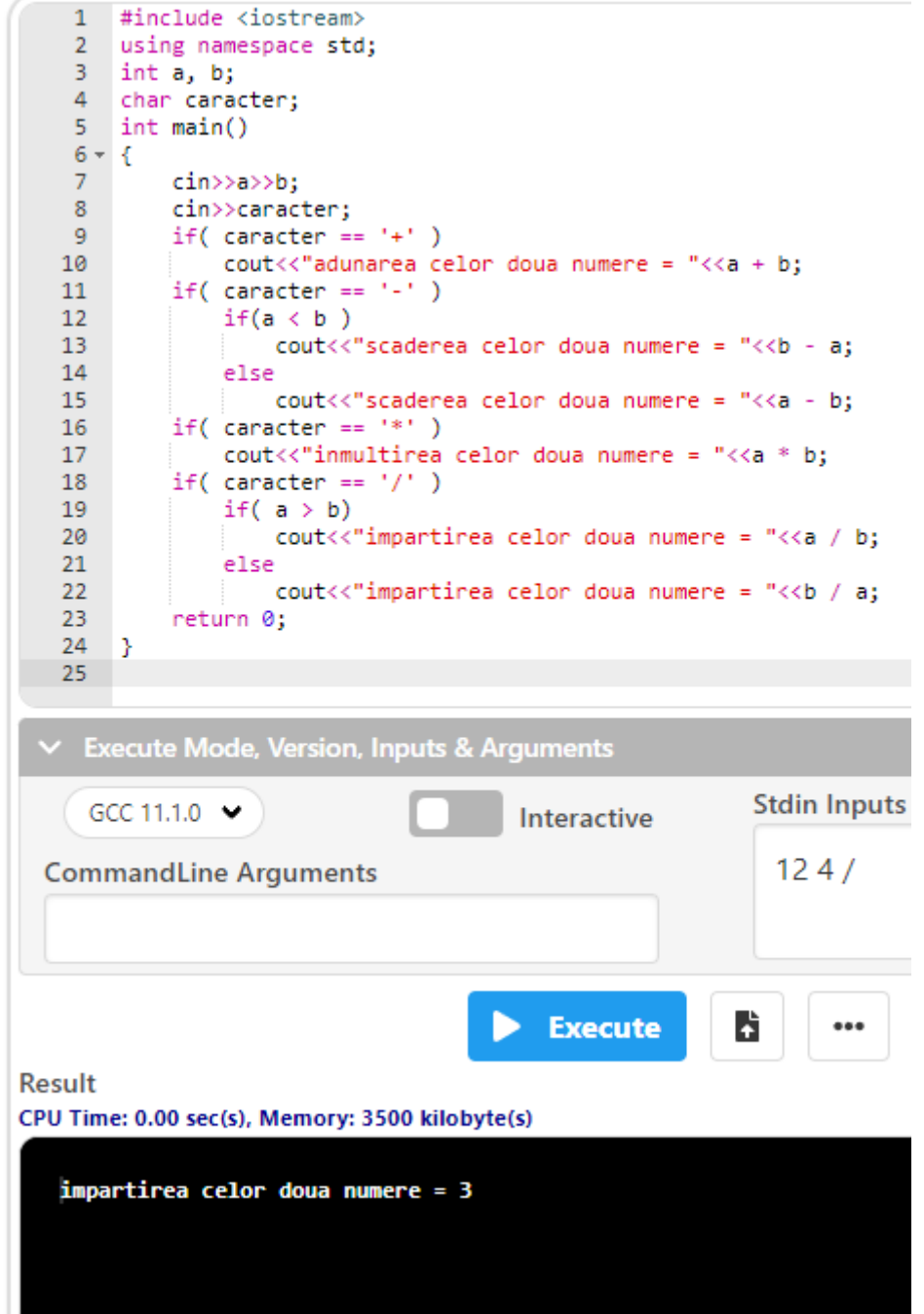

### **Probleme propuse spre rezolvare**

**L4.1)** Se dau trei numere naturale a, b si c. Să se scrie un program C++ care să afişeze verifice daca sunt **numere pitagorice**.

**L4.2)** Se dau trei numere naturale a, b si c. Să se scrie un program C++ care să determine **media aritmetica** a acestor numere.

**L4.3)** Se dau doua numere naturale a si b. Să se scrie un program C++ care să verifice daca sunt **numere consecutive**.

**L4.4)** Se dau doua numere naturale a si b. Să se scrie un program C++ care să afişeze **catul** si **restul** impartirii lui a la b.

**L4.5)** Se dau doua numere reale x si y. Să se scrie un program C++ care să afișeze urmatoarele **expresii**:  $A = 2 + x - y$ ;  $B = x * A + y$ ;  $C = A - 2 * B + x$ .

**L4.6)** Să se scrie un program C++ pentru a rezolva in multimea numerelor reale a **sistemului de**  $\epsilon$ reale a **sistemului de** extremente a **ecuatii**:  $\overline{\mathcal{L}}$  $\left\{ \right.$  $\int$  $+c \cdot y =$  $+ b^* y =$  $* y = 1$ \*  $x + b$  \*  $y = 0$  $x + c$  *x*  $y$  $a * x + b * y$ 

**L4.7)** Să se scrie un program C++ care să afişeze valorile urmatoarelor formule matematice:

a) 
$$
\frac{3x^3 - 2x^2 + 1}{x^2 - 2}
$$
  
b)  $\sqrt{\frac{2x^2 + 3}{3x}}$   
c)  $\frac{\sqrt{a+b} - (b-d)^2}{d+c + \frac{a+b}{a+c}}$ 

**L4.8)** Să se scrie un program C++ pentru a verifica conditiile corespunzătoare pentru ca valoarea unei variabile x să fie:

a) divizibilă cu 5

b) număr par

- c) divizibilă cu 7 dar nu si cu 11
- d) un număr de 3 cifre

**L4.9)** Se dau două numere. Să se scrie un program C++ care să afişeze care dintre cele 2 numere se împart exact la 7. Exemplu: Date de intrare: 34 28 Date de ieşire: 28

**L4.10)** Se introduc punctajele a doi sportivi. Să se scrie un program C++ care să le afişeze în ordine descrescătoare. Exemplu: Date de intrare 100 134 Date de ieşire: 134 puncte 100 puncte

**L4.11)** Dintr-o cutie cu trei numere se extrag două numere. Să se scrie un program C++ care să afişeze afişeze numărul rămas în cutie, cunoscand suma celor două numere extrase.

Exemplu:

Date de intrare: numere existente în cutie 5 12 8 suma numerelor extrase 13 Date de ieşire: 12

**L4.12)** Se introduc două numere. Dacă al doilea număr este diferit de 0, să se afişeze catul dintre primul şi al doilea, iar dacă este nul, să se afişeze mesajul "Împărțire imposibilă". Să se scrie un program C++ care să afişeze cerinta problemei.

Exemple: Date de intrare 10 3 Date de ieşire 3.33

Date de intrare 45 0 Date de ieşire Împărțire imposibilă.

# **Bibliografie**

[1] **http://www.pbinfo.ro**. Descrierea site-ului: www.pbinfo.ro îți propune să rezolvi probleme de informatică, cu evaluator automat. Știi pe loc dacă soluția ta este corectă sau dacă trebuie să mai lucrezi la ea.

Problemele sunt grupate după programa de informatică pentru liceu. Dar nu trebuie să fii la liceu ca să rezolvi aceste probleme. Poți fi elev de gimnaziu, student, profesor sau pur și simplu pasionat de informatică. De fapt, trebuie doar să vrei!!

# [2] **https://www.runceanu.ro/adrian**

[3] Adrian Runceanu, "Programarea și utilizarea calculatoarelor", Editura Academica Brâncuşi din Târgu-Jiu, 2003, ISBN 973-8436-44-3

[4] Adrian Runceanu, Mihaela Runceanu, "Notiuni de programare - limbajul  $C++$ ", Editura Academica Brâncusi din Târgu-Jiu, 2012, ISBN 978-973-144-550-2

[5] Adrian Runceanu, Mihaela Runceanu, "Algoritmi implementati in limbajul  $C++$ . Volumul I – Algoritmi elementari", Editura Academica Brâncuși din Târgu Jiu, 2021, ISBN 978-606-9614-06-8